## **Mysql Schema Backup Command**>>>CLICK HERE<<<

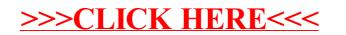